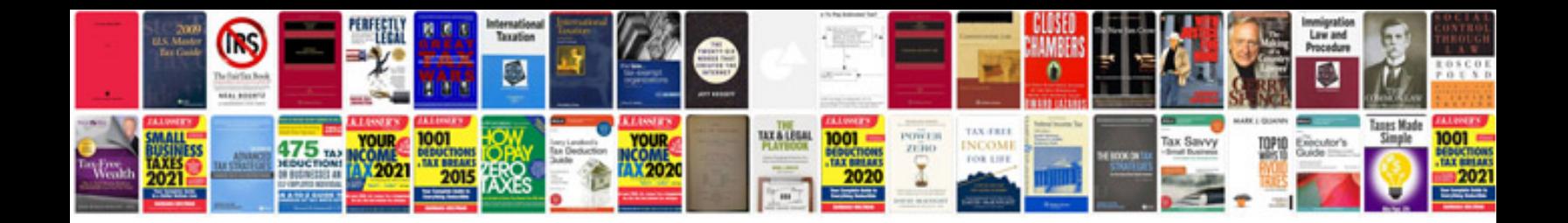

**C programming quiz with answers**

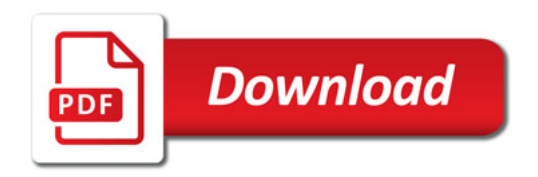

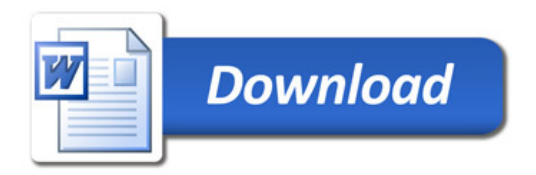